Produktiv-kritische Lehrszenarien mit ChatGPT u.ä. Tools, Beispiele und Herausforderungen

> Generative künstliche Intelligenz in Studium und Lehre

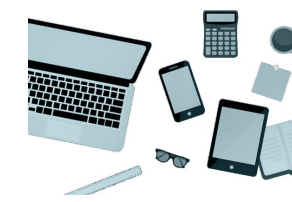

**Große Themenreihe** für Lehrende und Studierende der RUB

Zentrum für

### Agenda

- Einleitung
- Rahmenbedingungen und Regeln
- Szenarien + Beispiele
- Tools
- Entwicklung von Ideen + Diskussion

### Szenarien

- KI-Tools bzw. KI als Thema der Veranstaltung
- **KI-Werkzeuge an geeigneten Stellen thematisieren, einsetzen und diskutieren**
- Kenntnissstand der Studierenden zu Funktionsweise und Hintergründen von KI-Tools:

Angebot des KI-Campus: Videos, Podcasts und Kurse:

<https://ki-campus.org/>

### Einsatzpunkte von KI-Tools in Lehrveranstaltungen: Vorlesungen

### Demonstration der Leistungsfähigkeit von ChatGPT im eigenen Fach

#### "HÖHERE MATHEMATIK"

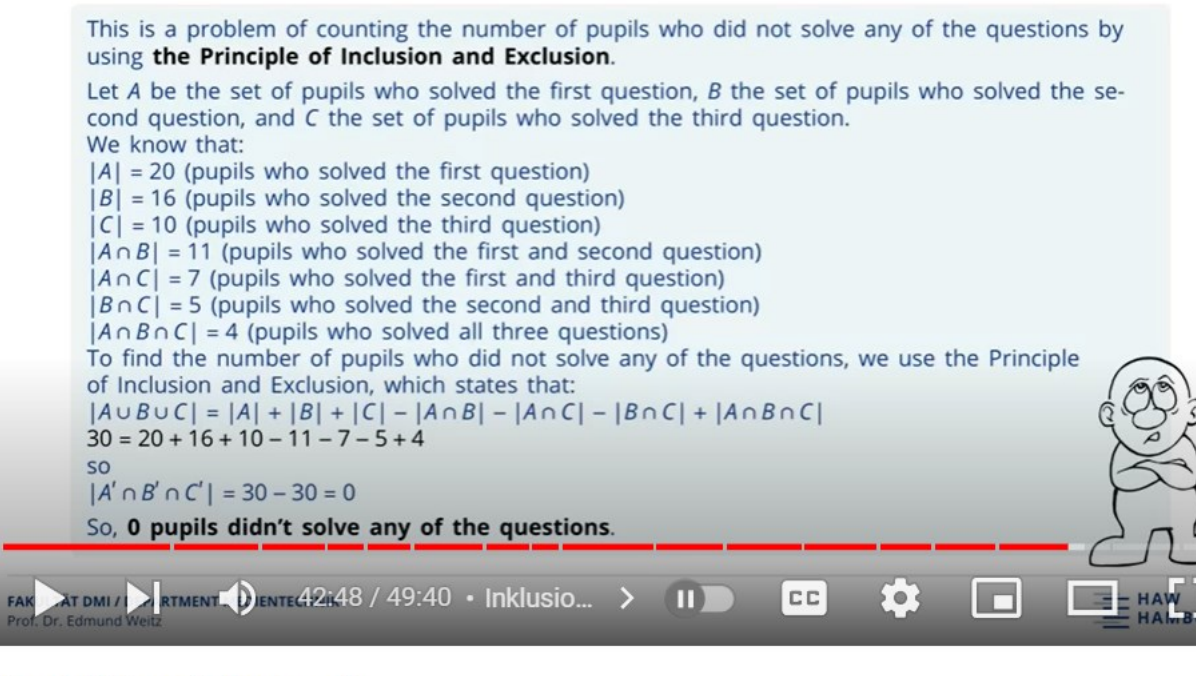

Nach Nutzungserfahrungen von Studierenden fragen, z.B. mittels Voting Tools bei größeren Gruppen

#### **ChatGPT und die Logik**

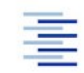

Weitz / HAW Ham... 54.4K subscribers

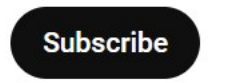

çу

 $n^2$  Like

 $\Leftrightarrow$  Share

Prof. Dr. Edmund Weitz

[https://www.youtube.com/watch?v=5cYYeuwYF\\_0&t=2563s](https://www.youtube.com/watch?v=5cYYeuwYF_0&t=2563s)

### Einsatzpunkte von KI-Tools in Lehrveranstaltungen: Vorlesungen

#### **Beispielhafte Fragen:**

- Welche KI-Tools nutzen Sie?
- Wofür nutzen Sie KI-Tools:
- Ideen und Anregungen erhalten
- Antworten bekommen auf Wissensfragen
- eigene Texte umformulieren
- Gliederung für Hausarbeiten vorschlagen lassen
- Keine Nutzung

- …

**Im Anschluss Vor- und Nachteile ansprechen.**

Nach Nutzungserfahrungen von Studierenden fragen, z.B. mittels Voting Tools bei größeren Gruppen

Einsatzpunkte von KI-Tools in Lehrveranstaltungen: Seminare: kritisch-reflektierender Einsatz

- Produktion von Texten (verschiedene Textsorten) mit Hilfe von ChatGPT u.a. Tools; Dokumentation der Nutzung, e.g. Prompts
- Diskussion der Ergebnisse
- Gezieltes Ansprechen kritischer Aspekte, z.B. Bias

**"Show students examples of inaccuracy, bias, logical, and stylistic problems in automated outputs." \***

<sup>\*</sup> By [Anna Mills](https://www.annarmills.com/) and [Lauren M. E. Goodlad](https://english.rutgers.edu/people/faculty-profiles/details/6516-m-e-goodlad-lauren.html) (licensed [CC BY NC 4.0](https://creativecommons.org/licenses/by-nc/4.0/)) [https://criticalai.org/2023/01/17/critical-ai-adapting-college-writing-for-the-age-of-large-language-models-such-as](https://criticalai.org/2023/01/17/critical-ai-adapting-college-writing-for-the-age-of-large-language-models-such-as-chatgpt-some-next-steps-for-educators/)[chatgpt-some-next-steps-for-educators/](https://criticalai.org/2023/01/17/critical-ai-adapting-college-writing-for-the-age-of-large-language-models-such-as-chatgpt-some-next-steps-for-educators/)

### Ergebnisse bewerten

- Wie gut weiß ChatGPT Bescheid über ein Thema?
- Welche Fehler macht ChatGPT? Welche Falschinformationen werden gegeben?
- Quellen: Wo fehlen Quellen zu Behauptungen? Nach Quellen fragen und diese überprüfen
- Bias: Voreingenommenheiten überprüfen und gezielt nachfragen
- Bewertungen bzw. unbelegte Behauptungen aufdecken bzw. nachfragen
- Begründungen / Argumente untersuchen
- Relevanz
- Wissenschaftlichkeit
- Bezug zum aktuellen Forschungsstand

### Produktiv / kreativ

 $\bullet$  ...

- Verschiedene Textsorten erstellen lassen: größere Arbeiten, Essays, Zusammenfassungen, Aufgaben, Gliederungen, Kernaussagen etc.
- Stile/Schreibweisen evozieren: sachlich, journalistisch, marketing orientiert
- hypothetische Fragestellungen durchführen: Diskussion zwischen Personen, die nie miteinander gesprochen haben
- eigene Inhalte umformen, ergänzen, bewerten, einschätzen lassen

## Laura Dumin, How I approached AI-literacy in the Writing classroom

That avalanche never came. But what did happen was purposeful discussions in class almost daily about the newest news on AI. We opened up ChatGPT and **Elicitorg** and asked it the same question about which was the faster animal while hunting. The question was meant to be silly to see what the programs could do with it. ChatGPT knew that unicorns were not real, as shown in Fig 1. So far so good.

"All semester, we had short demos like this, or quick discussions of what students had found to be helpful and not helpful. "

Which moves faster, an eagle hunting for food, a cheetah hunting for food, or a unicorn that is late for dinner? 山 中 1G) As an AI language model, I have been programmed to understand and provide answers based on factual information, and unfortunately, unicorns do not exist in the real world. Therefore, in terms of the two real-world animals mentioned in the question, an adult cheetah is the fastest land animal and can reach speeds of up to 70 miles ner hour in short

[https://medium.com/@ldumin157/how-i-approached-ai-literacy-in-the-writing-classroom](https://medium.com/@ldumin157/how-i-approached-ai-literacy-in-the-writing-classroom-d04e7031c87f)[d04e7031c87f](https://medium.com/@ldumin157/how-i-approached-ai-literacy-in-the-writing-classroom-d04e7031c87f)

## Thematisierung des Schreibens einer Hausarbeit in einer Lehrveranstaltung

**Ausgangspunkt:** Anfertigen einer Hausarbeit im Modul Familiensoziologie.

#### **Aufgabenstellung an ChatGPT:**

"Erstelle eine Hausarbeit zum Thema Regenbogenfamilien in Deutschland. Definiere den Begriff Regenbogenfamilien, grenze ihn von anderen Familienformen ab und beschreibe, wie sich die Zahl der Regenbogenfamilien in den vergangenen zehn Jahren verändert hat."

#### **Bewertung des Ergebnisses:**

"Das reicht uns noch nicht aus. Erstelle eine mögliche Gliederung für diese Hausarbeit. Ebenso brauchen wir eine differenziertere Definition. Ebenso benötigen wir konkrete Zahlen zur Verbreitung von Regenbogenfamilien in Deutschland. Gibt es diese?"

## Thematisierung des Schreibens einer Hausarbeit

#### **Gliederung einer Hausarbeit als Ergebnis: Schlussfolgerungen, weiteres Vorgehen**

- 1. Einleitung
- a. Definition Regenbogenfamilien
- b. Bedeutung des Themas
- c. Ziel der Hausarbeit
- 2. Definition Regenbogenfamilien
- a. Begriffsabgrenzung
- b. Ursprung und Entwicklung
- c. Charakteristika
- 3. Rechtliche Situation von Regenbogenfamilien in Deutschland
- a. Ehe für alle

**Kritik:** kein erkenntnisleitendes Interesse formuliert

#### **Schwerpunktsetzungen:**

- In einer Mind-Map greifen Studierende das Unterthema "gesellschaftliche Herausforderungen für Regenbogenfamilien (Punkt 5) heraus und fächern dieses Thema weiter auf. Nach und nach erarbeiten sie individuelle Fragestellungen.
- Überprüfen der Zahlen anhand von weiteren Quellen

usw.

"Wir diskutieren gemeinsam und auf Augenhöhe über die Schwerpunktsetzungen von Hausarbeiten und die Kompetenzen, die wir durch das Anfertigen schulen wollen."

Förderung kritischen **Denkens** 

Prof. Dr. Nina Weimann-Sandig

<https://hochschulforumdigitalisierung.de/de/blog/praxistest-chatgpt-weimann-sandig>

### Vorgehen schematisch

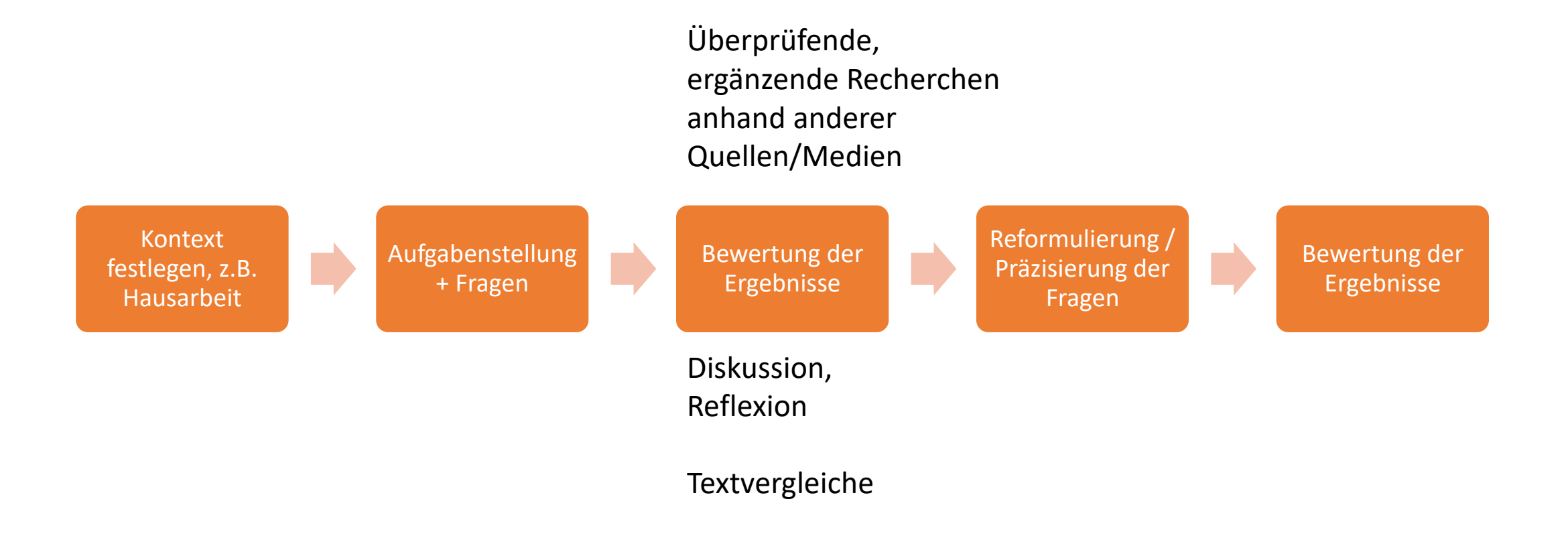

## Kurs zu KI & Bildung: CVC292-2: Special Topics in Civic Engagement:Digital Interventions: AI & Education

Week 5 (4/10-4/16): How can AI Tools be used in relation to Education?

- 1. Preparation for Session (to be done before meeting)
	- a. Continue to prompt the AI tool of your choice and include answers in your Query Log.
	- b. Review all of the following resources:
		- Al Generative Tools and Teaching A Look at the Landscape (35:19 i. minutes)
		- **Crowdsourced Classroom Policies for AI Generative Tools** ii.
		- iii. Proposed Usage Guidelines Proposal for AI Generative Tools at CU
- 2. Class 5 (60 minutes)
	- a. Observations from the Query Log
	- b. Discussion & Questions
	- c. Begin annotating Proposed Usage Guidelines
- 3. Post-Session Activity
	- a. Add 10 queries to your Query Log.

#### This work is licensed by Lance Eaton under a Creative Commons Attribution 4.0 International License. Lance Eaton, [https://docs.google.com/document/d/1eU78444Q5-Np3Xp45-9y\\_Ftv\\_b0tf-](https://docs.google.com/document/d/1eU78444Q5-Np3Xp45-9y_Ftv_b0tf-4f0VgalEK8CRQ/edit#heading=h.l5r5v8u5zgbk)[4f0VgalEK8CRQ/edit#heading=h.l5r5v8u5zgbk](https://docs.google.com/document/d/1eU78444Q5-Np3Xp45-9y_Ftv_b0tf-4f0VgalEK8CRQ/edit#heading=h.l5r5v8u5zgbk)

#### **Ziele**

• Assess the challenges and opportunities that artificial intelligence tools represent for educational and intellectual endeavors

• Develop technology policy and guideline recommendations that reflect a complex consideration of the possibilities and problems of a given technology.

## Nutzung von Tools im Umgang mit KI-generierten

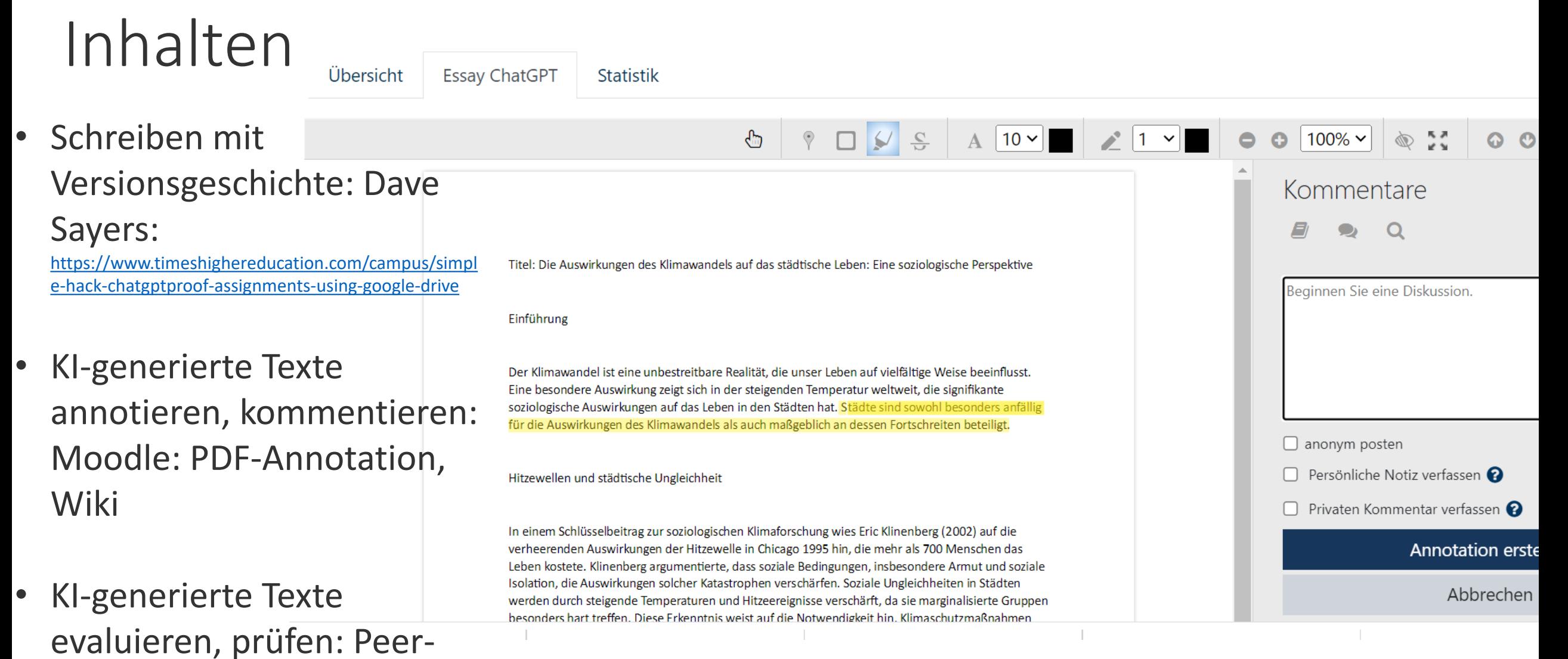

Review

### Erstellen von Lehrmaterialien mit Hilfe von KI: Lehrassistenz

### • Aufgaben, Testfragen

• Fallbeispiele

• …

• Diskussionsfragen

#### PROMPT:

Write a COMLEX exam question over MRSA infections where a patient develops SSX's of eosinophilic pneumonia after receiving an appropriate drug for MRSA. The correct answer should be "daptomycin" to the question "what is the most likely drug the patient received". Include comprehensive exam including vitals and any pertinent lab or PE findings.

#### ChatGPT:

Here's an example COMLEX Level 1 exam question on MRSA infections and eosinophilic pneumonia:

A 54-year-old male presents to the emergency department with complaints of fever, chills, and a painful, red area on his left leg. Vital signs are normal. Physical exam is significant for an erythematous, warm, and tender area on the patient's left calf. Laboratory studies reveal an elevated white blood cell count and a positive culture for methicillin-resistant Staphylococcus aureus (MRSA).

The patient is started on an appropriate antibiotic, and his condition initially improves. However, several days later, the patient returns to the emergency department with complaints of shortness of breath, cough, and fever. Physical exam is significant for tachypnea and bilateral crackles on lung auscultation. Laboratory studies reveal an elevated eosinophil count.

What is the most likely drug the patient received for his MRSA infection that is responsible for his symptoms?

- A) Vancomycin
- B) Linezolid
- C) Daptomycin
- D) Clindamycin

Brian Skinner,<https://twitter.com/PharmDinDOworld/status/1656290842183606275>

### Tools

### ChatGPT

- OpenAI-Account notwendig
- Version 3.5/4.0; freie und kostenpflichtige Version
- Neue features: [https://help.openai.com/en/articles/6825453](https://help.openai.com/en/articles/6825453-chatgpt-release-notes) [chatgpt-release-notes](https://help.openai.com/en/articles/6825453-chatgpt-release-notes)
- App

### ChatGPT

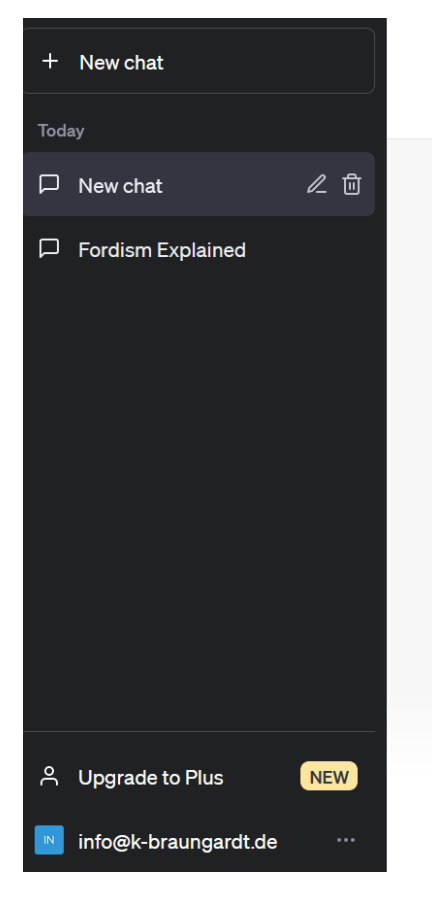

when did epidemics caused by viruses began?

- $\begin{array}{ccc} \Box & \Box & \Box \end{array}$ Epidemics caused by viruses have been occurring throughout human history. The exact 调 origins of the first viral epidemic are not known, as historical records are limited. However, there is evidence to suggest that viral epidemics have been happening for thousands of years. Some of the earliest recorded viral outbreaks include:
	- 1. The Antonine Plague (165-180 AD): This epidemic, believed to be caused by smallpox or measles, occurred during the Roman Empire and had a significant impact on the population.
	- 2. The Plague of Justinian (541-542 AD): This pandemic, caused by the bacterium Yersinia pestis, resulted in the deaths of millions of people in the Byzantine Empire and other parts of the world.
	- 3. The Black Death (1347-1351): The Black Death was one of the deadliest pandemics in history, caused by the bacterium Yurkington nated to have killed 75-200 <sup>5</sup> Regenerate response million people in Europe, Asia, an

Send a message.

Free Research Preview. ChatGPT may produce inaccurate information about people, places, or facts. ChatGPT May 12 Version

### • Ask for information / information retrieval

- Results: (Re-)generate responses
- Give context: style, target
- Inspiration / brainstorming

• …

#### compare also: [https://en.wikipedia.org/wiki/Social\\_history\\_of\\_viruses](https://en.wikipedia.org/wiki/Social_history_of_viruses)

### Futurepedia: <https://www.futurepedia.io/>

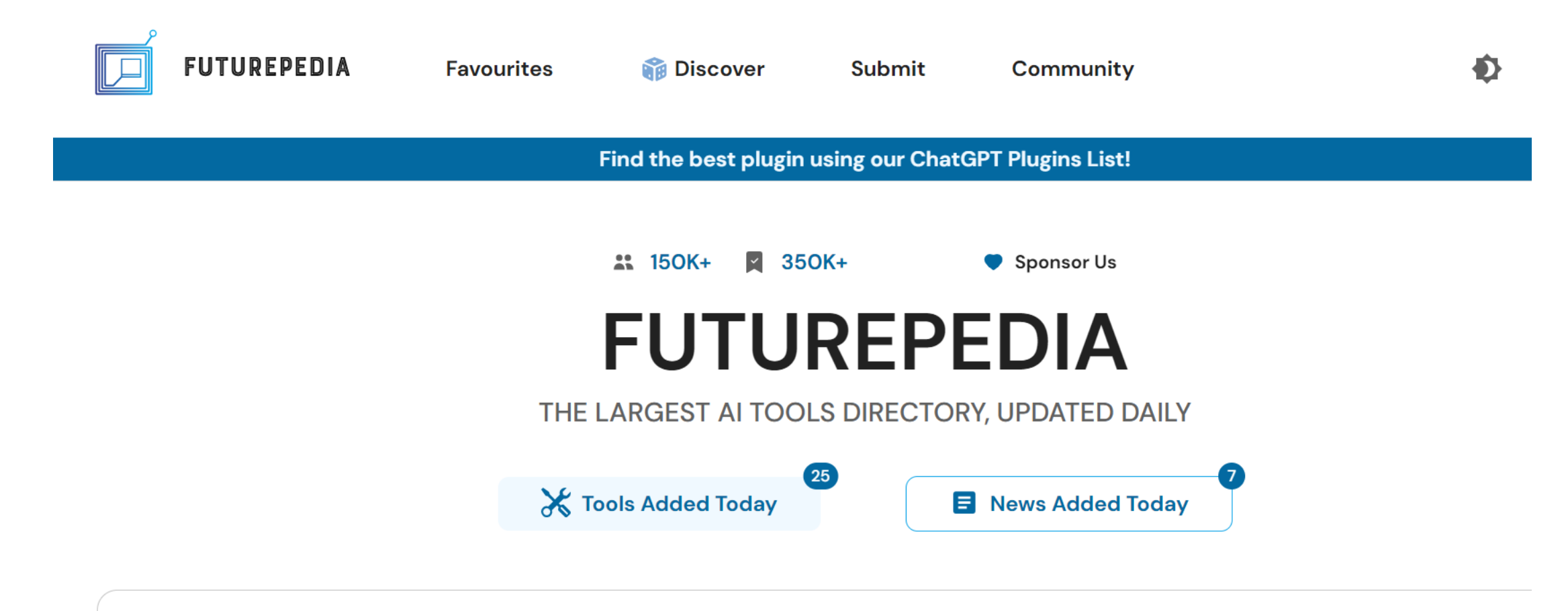

Search 3648 Al tools and 54 categories

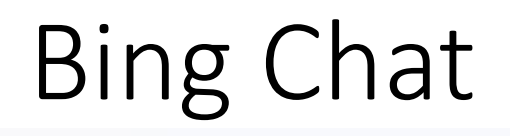

2 von 20

which epidemic caused the most deaths in human history?

Suchen nach: "Epidemie mit den meisten Todesopfern in der Geschichte der Menschheit"

Antworten für Sie werden generiert...

Die Epidemie mit den meisten Todesopfern in der Geschichte der Menschheit war die Spanische Grippe. Sie infizierte weltweit mehr als 700 Millionen Menschen und die Zahl der Todesopfer belief sich am Ende der Pandemie auf weit über 35 Millionen Menschen 1.

Weitere Informationen: 1. de.statista.com 2. nationalgeographic.de 3. de.wikipedia.org

3 von 20 <sup>6</sup>

Gab es andere Epidemien, die viele To

- Microsoft-Produkt; Zusammenarbeit mit OpenAI
- Prompt bis zu 2000 Buchstaben
- Chat bis zu 20 Fragen

### ChatPDF ([https://www.chatpdf.com/\)](https://www.chatpdf.com/)

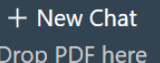

#### Social\_history\_of\_viruses.pdf

Sign in to save your chat history

⊙ criticalquestions.pdf

Chat with Social history of viruses.pdf

Welcome to this informative PDF file on the social history of viruses! Discover how viruses have influenced human history, from the Neolithic period to the present day. Learn about the devastating consequences of diseases such as smallpox and measles, and how they have affected populations around the world.

#### Example questions:

 $\triangleright$  How have viruses impacted human behavior and society throughout history?  $\triangleright$  What are some of the oldest viruses that infect humans, and how did they first appear?

 $\triangleright$  How have advancements in medicine and technology helped to combat viral infections in recent years?

when did epidemics caused by viruses began?

Epidemics caused by viruses began when human behavior changed during the Neolithic period, around 12,000 years ago, when humans developed more densely populated agricultural communities. This allowed viruses to spread rapidly and subsequently become endemic. [1]

• 3 PDFs every day, each up to 120 pages

• uses ChatGPT 3.5

Home Account API FAQ メロ

Ask any question..

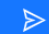

## KI-Suchmaschine: Elicit (<https://elicit.org/>)

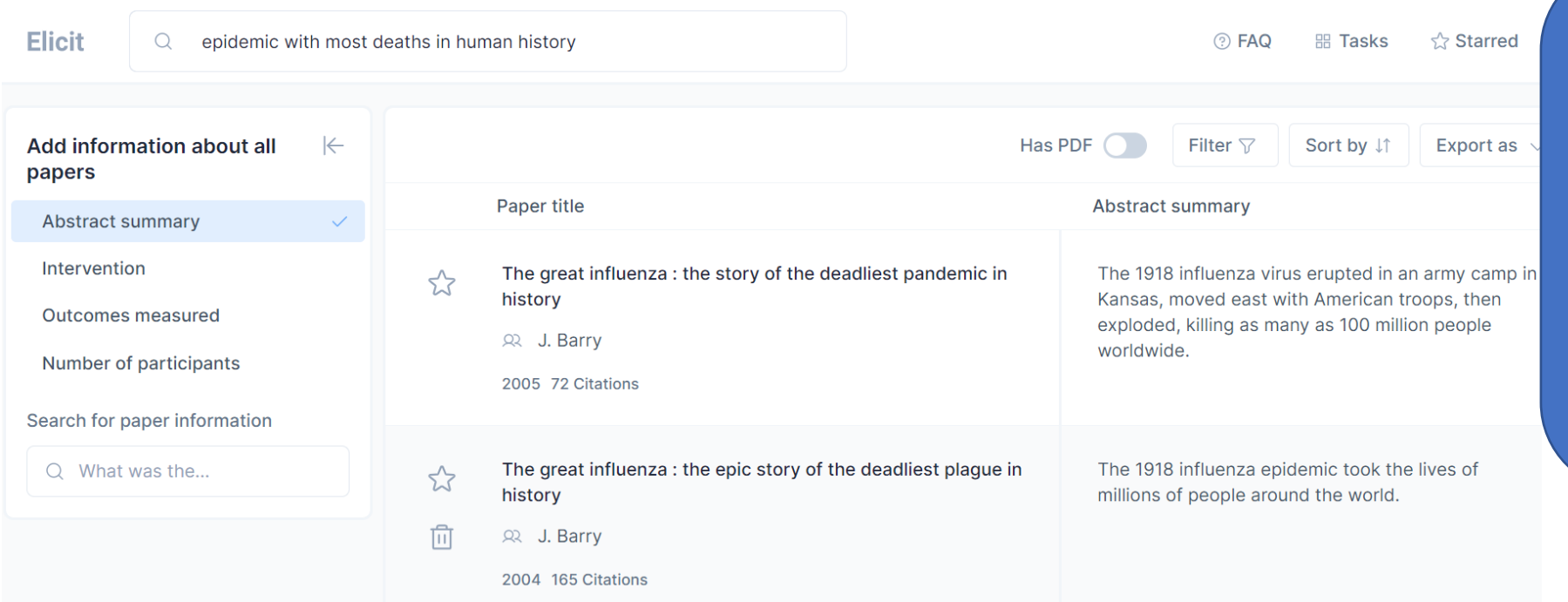

- Technologie: Semantic Scholar Academic Graph dataset, GPT-3 model etc.
- Frei nutzbar

**AI science search engines are exploding in number — are they any good?** <https://www.nature.com/articles/d41586-023-01273-w>

# KI-Suchmaschine:<https://www.perplexity.ai/>

### **EE** Perplexity

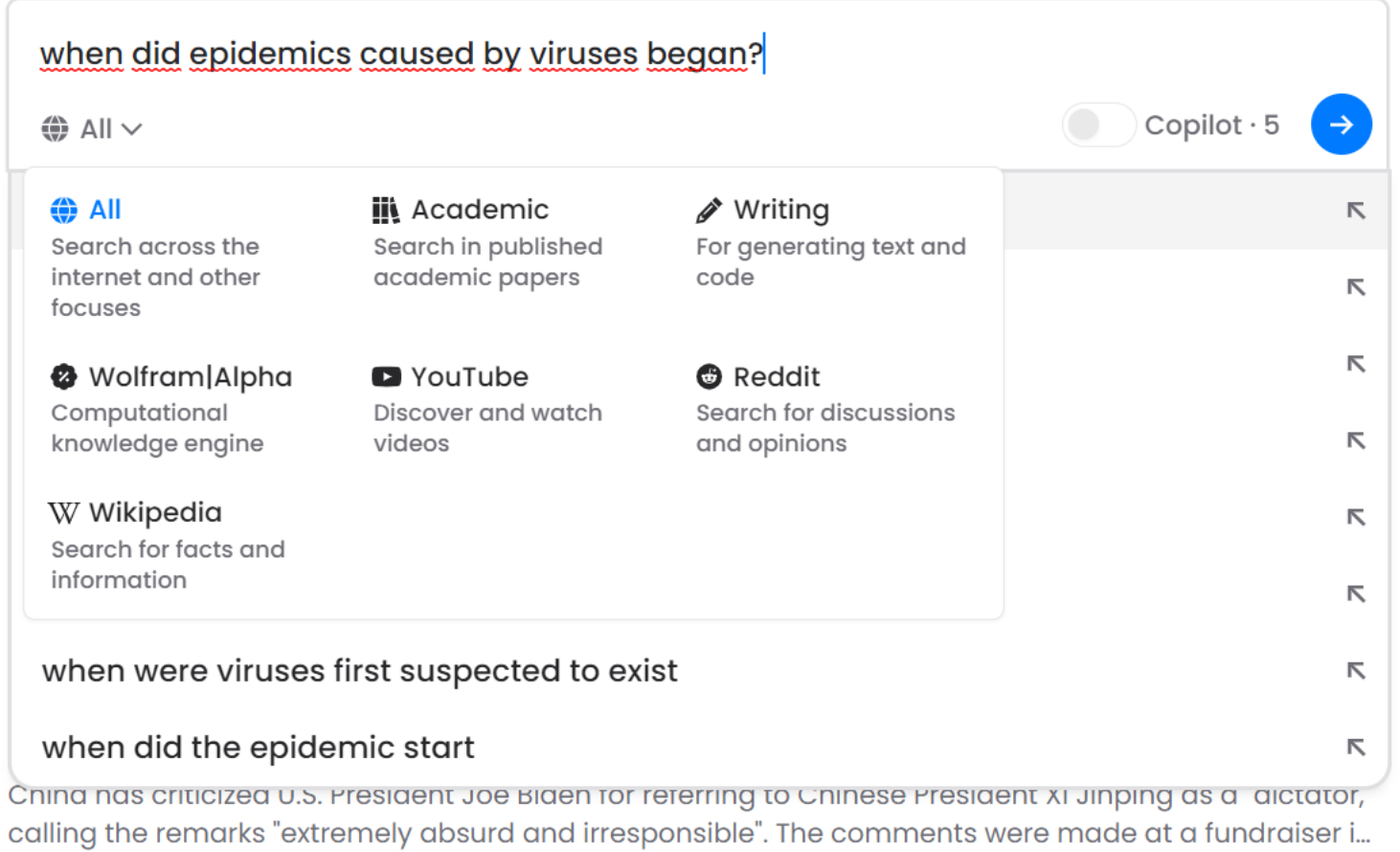

### Connected.papers:

<https://www.connectedpapers.com/>

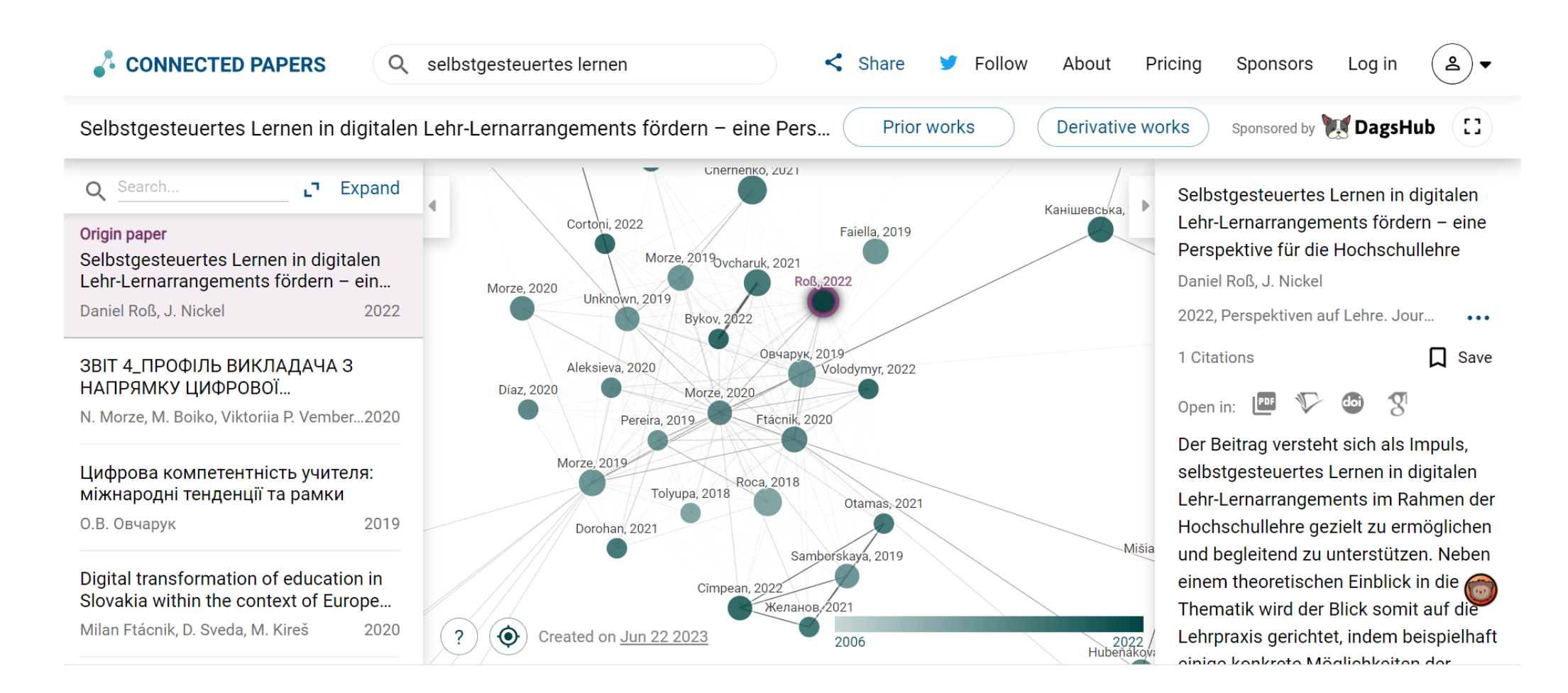

### Improve writing: Deepl write: <https://www.deepl.com/write>

DeepL Write  $\vee$ 

#### Anmelden

### Bessere Texte im Handumdrehen

Schreiben Sie klar, präzise und fehlerfrei

#### Englisch (amerikanisch) V

 $\times$ 

Global epidemics present a multitude of daunting challenges that require our utmost attention. The recent COVID-19 pandemic, in particular, has highlighted the vulnerabilities inherent in our interconnected world. Successfully tackling these global epidemic situations is no small feat. In this essay, we will explore four major hurdles that we must overcome in this complex battle.

#### Rapid and Unrelenting Spread:

One of the greatest challenges we face is the rapid and relentless spread of epidemics across borders. Our modern world, characterized by extensive travel and trade networks, allows infectious diseases to travel swiftly across continents. Effective containment and control of these epidemics necessitate a united and coordinated global response. Swift detection, robust

Global epidemics present a multitude of daunting challenges that demand our utmost attention. In particular, the recent COVID-19 pandemic has highlighted the vulnerabilities inherent in our interconnected world. Successfully managing these global epidemic situations is no small feat. In this essay, we will explore four major hurdles we must overcome in this complex battle.

#### Rapid and relentless spread:

One of the greatest challenges we face is the rapid and relentless spread of epidemics across borders. Our modern world, characterized by extensive travel and trade networks, allows infectious diseases to move quickly across continents. Effective containment and control of these epidemics requires a unified and coordinated global response. Rapid detection, robust surveillance

## Github Copilot

```
TS sentiments.ts
                                                       did addresses.rb
                  ⊸∞ write_sql.go
                                  \bullet parse_expenses.py
 1 #!/usr/bin/env ts-node
 3 import { fetch } from "fetch-h2";
 5 // Determine whether the sentiment of text is positive
 6 // Use a web service
7 async function isPositive(text: string): Promise<boolean> {
     const response = await fetch('http://text-processing.com/api/sentiment/', {
       method: "POST",
       body: `text=${text}`,
10
       headers: {
11
         "Content-Type": "application/x-www-form-urlencoded",
1213
       },
     \});
14
     const json = await response.json();
15
     return json.label === "pos";
16
17
   & Copilot
```
## Schritte zur Integration von KI-Tools in eine Lehrveranstaltung

- Eigene Lehrveranstaltung mit Fokus auf Lerninhalte und Kompetenzen betrachten
- Relevante KI-Tools identifizieren
- Abschnitte der Veranstaltung identifizieren, bei denen ein KI-Tool genutzt werden könnte
- Integration der KI didaktische Überlegungen

Wie würden Sie KI-Tools in Ihre Lehrveranstaltung integrieren?

Was sind Ihre Ziele? Was sind Herausforderungen?

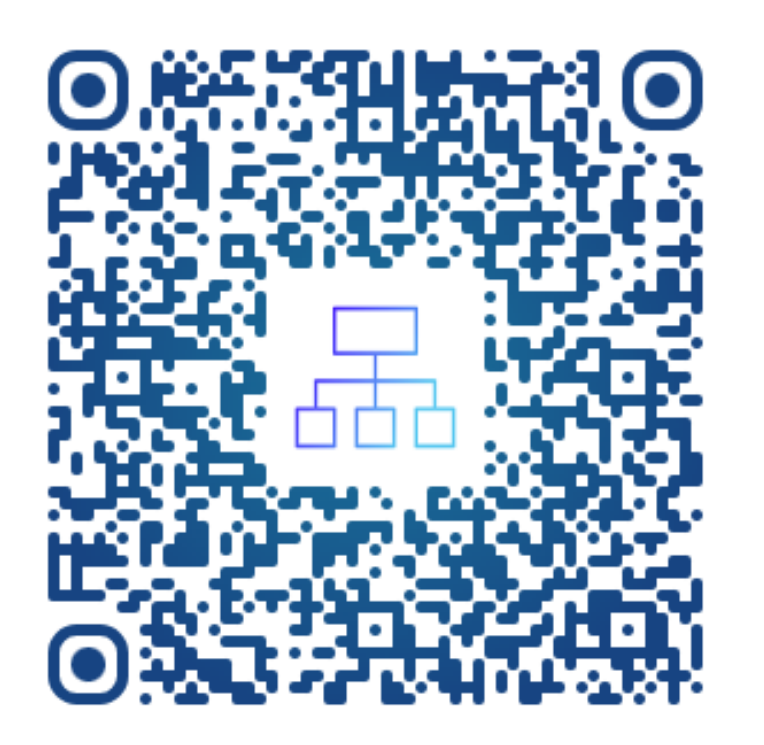

[https://www.taskcards.de/#/b](https://www.taskcards.de/#/board/a12db3a5-e2f6-4657-9a57-c4cb01604b0e?token=bad77c32-eaf8-4bbd-a340-b5eb80131a71) [oard/a12db3a5-e2f6-4657-](https://www.taskcards.de/#/board/a12db3a5-e2f6-4657-9a57-c4cb01604b0e?token=bad77c32-eaf8-4bbd-a340-b5eb80131a71) [9a57](https://www.taskcards.de/#/board/a12db3a5-e2f6-4657-9a57-c4cb01604b0e?token=bad77c32-eaf8-4bbd-a340-b5eb80131a71) [c4cb01604b0e?token=bad77c3](https://www.taskcards.de/#/board/a12db3a5-e2f6-4657-9a57-c4cb01604b0e?token=bad77c32-eaf8-4bbd-a340-b5eb80131a71) [2-eaf8-4bbd-a340](https://www.taskcards.de/#/board/a12db3a5-e2f6-4657-9a57-c4cb01604b0e?token=bad77c32-eaf8-4bbd-a340-b5eb80131a71) [b5eb80131a71](https://www.taskcards.de/#/board/a12db3a5-e2f6-4657-9a57-c4cb01604b0e?token=bad77c32-eaf8-4bbd-a340-b5eb80131a71)

### Generative künstliche Intelligenz in Studium und Lehre

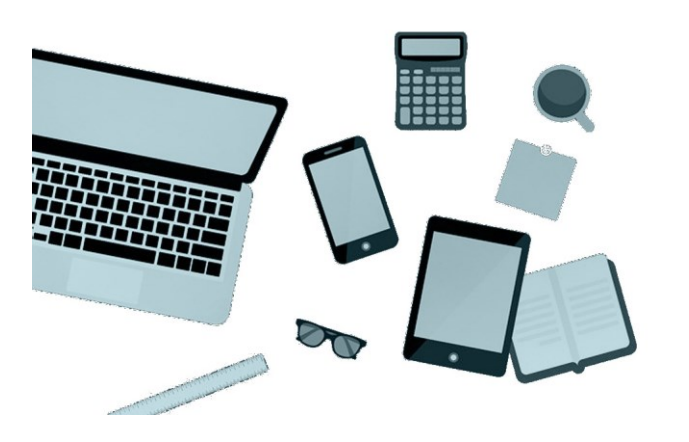

**Große Themenreihe** für Lehrende und **Studierende der RUB** 

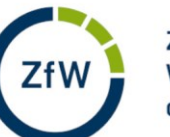

Zentrum für Wissenschaftsdidaktik

Informationen zu KI-Tools in der Lehre: <https://www.zfw.rub.de/ki-tools>

KI-Themenreihe: [https://moodle.ruhr-uni](https://moodle.ruhr-uni-bochum.de/course/view.php?id=52225)[bochum.de/course/view.php?id=52225](https://moodle.ruhr-uni-bochum.de/course/view.php?id=52225)